# COSC 499: Capstone Software Engineering Project

Dr. Bowen Hui Computer Science University of British Columbia Okanagan

#### Exercises in GitHub Classroom

- A private repo has been setup for you
- Follow the link complete the setup through GitHub Classroom
- You will need to login to GitHub before joining the project
- Team exercises:
	- If you are the first one in your team, you will need to name your team
	- Members joining later will need to select the team name but it cannot be changed
	- Please ensure that everyone has joined the repository, cloned it to your local and you are able to commit to the repo

### Project Options

- Possible options
	- 1. Sharing Leftovers Mobile App
	- 2. Adapting Course Materials Web Platform
	- 3. Video Streaming Using Cloud Technology
	- 4. Common class option we will develop
- Options #1,#2,#3 are proposed by external client
	- Require IP agreement with client
- Client involvement
	- One of the judges in a panel in December and April
	- No weekly meetings with client
- Teaching staff support
	- Monday's: Review team's weekly checkpoints and issues from previous week
	- Tuesday's and Thursday's: Check-in with teams, support where needed

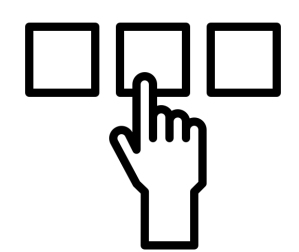

## Carving Up Project Option 4

- Project goal:
	- *- [one to two sentences]*
- Target users:
	- *- [two or three user groups with brief descriptions]*
- Things to think about when scoping your project:
	- *- [list of questions to consider]*

#### Developing User Scenarios and System Features

- Come up with use cases for target user groups
	- Think of a complete happy path
	- How many features needed to demonstrate this?
	- Have you considered front-end, back-end, integration, deployment, etc.?
	- Are the features roughly the same "size"?
- What would constitute a minimal viable prototype to successfully demonstrate the project goal?
- Align the features to each team member and project deadline

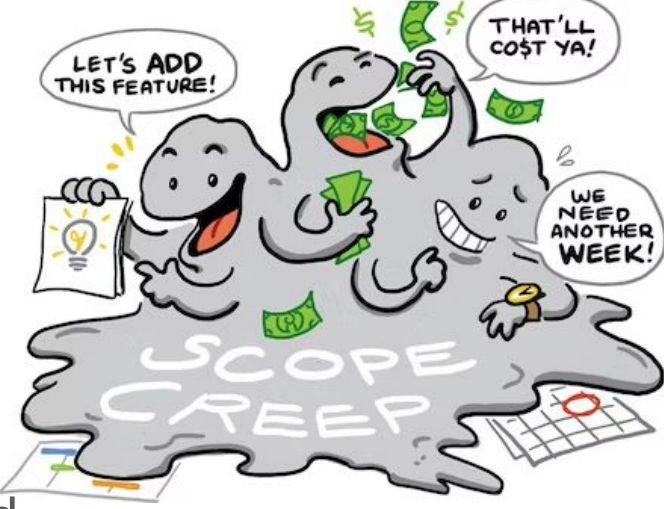

## Next Steps

- Watch the IP guest lecture
- Review sample IP agreement
	- Client's ownership over project
	- Students and instructor maintain educational rights
- Review project plan template
- Finalize your team's project option
- Next class: Project plan
	- Answer questions regarding project plan report
	- Meet with teams for each project option  $\sim$  20 min